ФИО: Ястребфедеральное тосударственное автономное образовательное учреждение высшего образования **«Российский университет дружбы народов имени Патриса Лумумбы»** Должность: Ректор **Инженерная академия** Документ подписан простой электронной подписью Информация о владельце: Дата подписания: 28.05.2024 09:20:21 Уникальный программный ключ: ca953a0120d891083f939673078e

(наименование основного учебного подразделения (ОУП)-разработчика ОП ВО)

## **РАБОЧАЯ ПРОГРАММА ДИСЦИПЛИНЫ**

## **ВВЕДЕНИЕ В АВТОМАТИЗИРОВАННОЕ ПРОЕКТИРОВАНИЕ**

(наименование дисциплины/модуля)

**Рекомендована МССН для направления подготовки/специальности:**

## **15.03.05 КОНСТРУКТОРСКО-ТЕХНОЛОГИЧЕСКОЕ ОБЕСПЕЧЕНИЕ МАШИНОСТРОИТЕЛЬНЫХ ПРОИЗВОДСТВ**

(код и наименование направления подготовки/специальности)

**Освоение дисциплины ведется в рамках реализации основной профессиональной образовательной программы высшего образования (ОП ВО):**

**СИСТЕМНАЯ ИНЖЕНЕРИЯ МАШИНОСТРОИТЕЛЬНЫХ ПРОИЗВОДСТВ**

(наименование (профиль/специализация) ОП ВО)

**2024 г.**

### **1. ЦЕЛЬ ОСВОЕНИЯ ДИСЦИПЛИНЫ**

Дисциплина «Введение в автоматизированное проектирование» входит в программу бакалавриата «Системная инженерия машиностроительных производств» по направлению 15.03.05 «Конструкторско-технологическое обеспечение машиностроительных производств» и изучается в 5 семестре 3 курса. Дисциплину реализует Базовая кафедра «Машиностроительные технологии». Дисциплина состоит из 6 разделов и 29 тем и направлена на изучение студентами основных принципов и методов автоматизированного проектирования, а также на приобретение навыков работы с современными программными средствами и технологиями в этой области

Целью освоения дисциплины является приобретение студентами знаний о теории и практике статистического анализа данных с помощью пакетов прикладных программ.

### **2. ТРЕБОВАНИЯ К РЕЗУЛЬТАТАМ ОСВОЕНИЯ ДИСЦИПЛИНЫ**

Освоение дисциплины «Введение в автоматизированное проектирование» направлено на формирование у обучающихся следующих компетенций (части компетенций):

*Таблица 2.1. Перечень компетенций, формируемых у обучающихся при освоении дисциплины (результаты освоения дисциплины)*

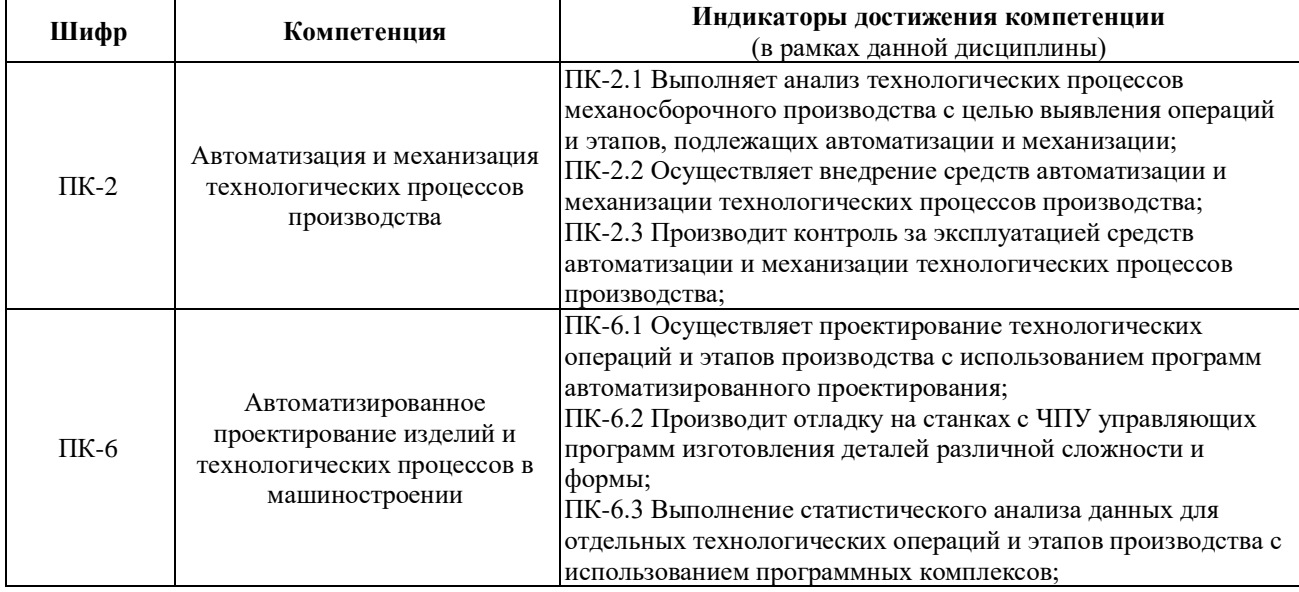

## **3. МЕСТО ДИСЦИПЛИНЫ В СТРУКТУРЕ ОП ВО**

Дисциплина «Введение в автоматизированное проектирование» относится к части, формируемой участниками образовательных отношений блока 1 «Дисциплины (модули)» образовательной программы высшего образования.

В рамках образовательной программы высшего образования обучающиеся также осваивают другие дисциплины и/или практики, способствующие достижению запланированных результатов освоения дисциплины «Введение в автоматизированное проектирование».

*Таблица 3.1. Перечень компонентов ОП ВО, способствующих достижению запланированных результатов освоения дисциплины* 

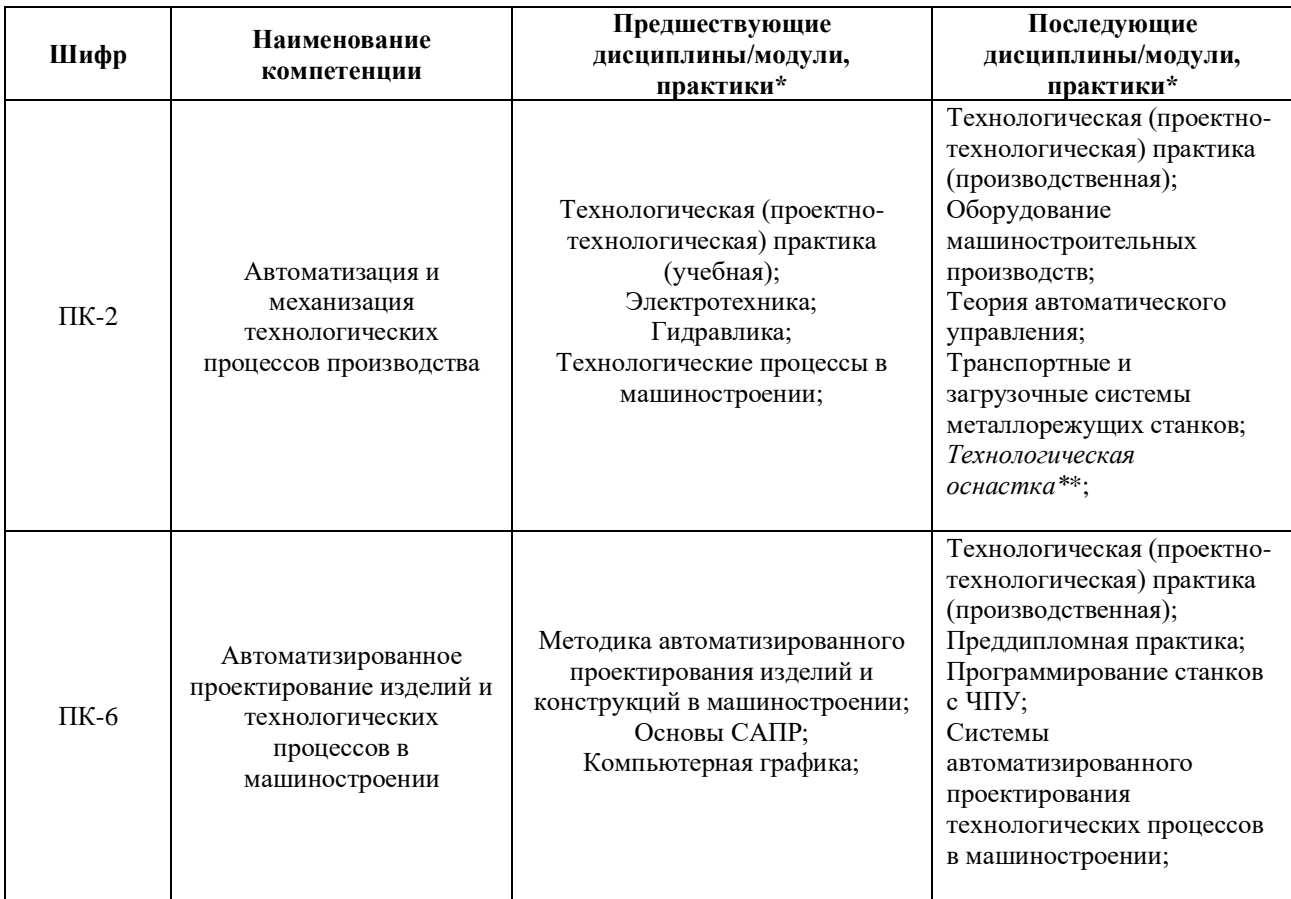

\* - заполняется в соответствии с матрицей компетенций и СУП ОП ВО

\*\* - элективные дисциплины /практики

# **4. ОБЪЕМ ДИСЦИПЛИНЫ И ВИДЫ УЧЕБНОЙ РАБОТЫ**

Общая трудоемкость дисциплины «Введение в автоматизированное проектирование» составляет «2» зачетные единицы.

*Таблица 4.1. Виды учебной работы по периодам освоения образовательной программы высшего образования для очной формы обучения.*

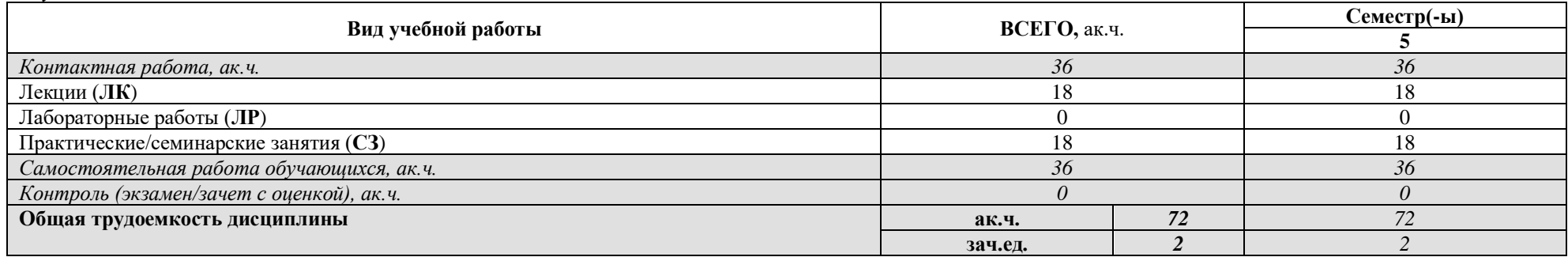

Общая трудоемкость дисциплины «Введение в автоматизированное проектирование» составляет «2» зачетные единицы.

*Таблица 4.2. Виды учебной работы по периодам освоения образовательной программы высшего образования для заочной формы обучения.*

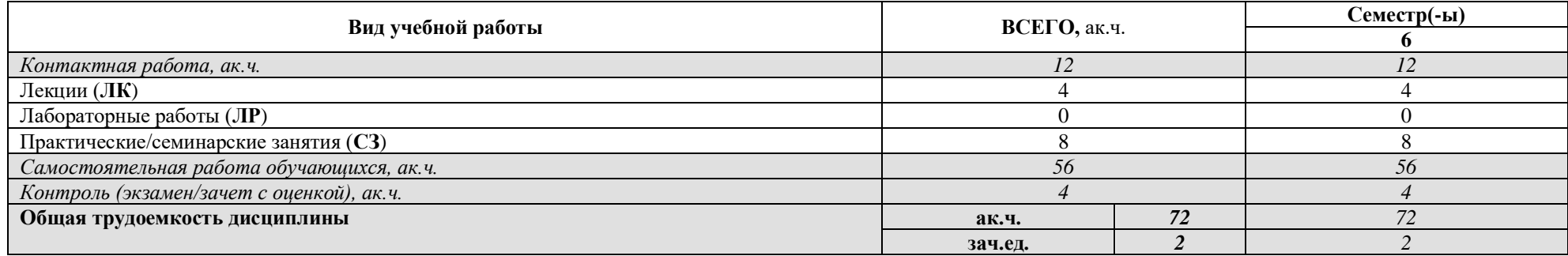

# **5. СОДЕРЖАНИЕ ДИСЦИПЛИНЫ**

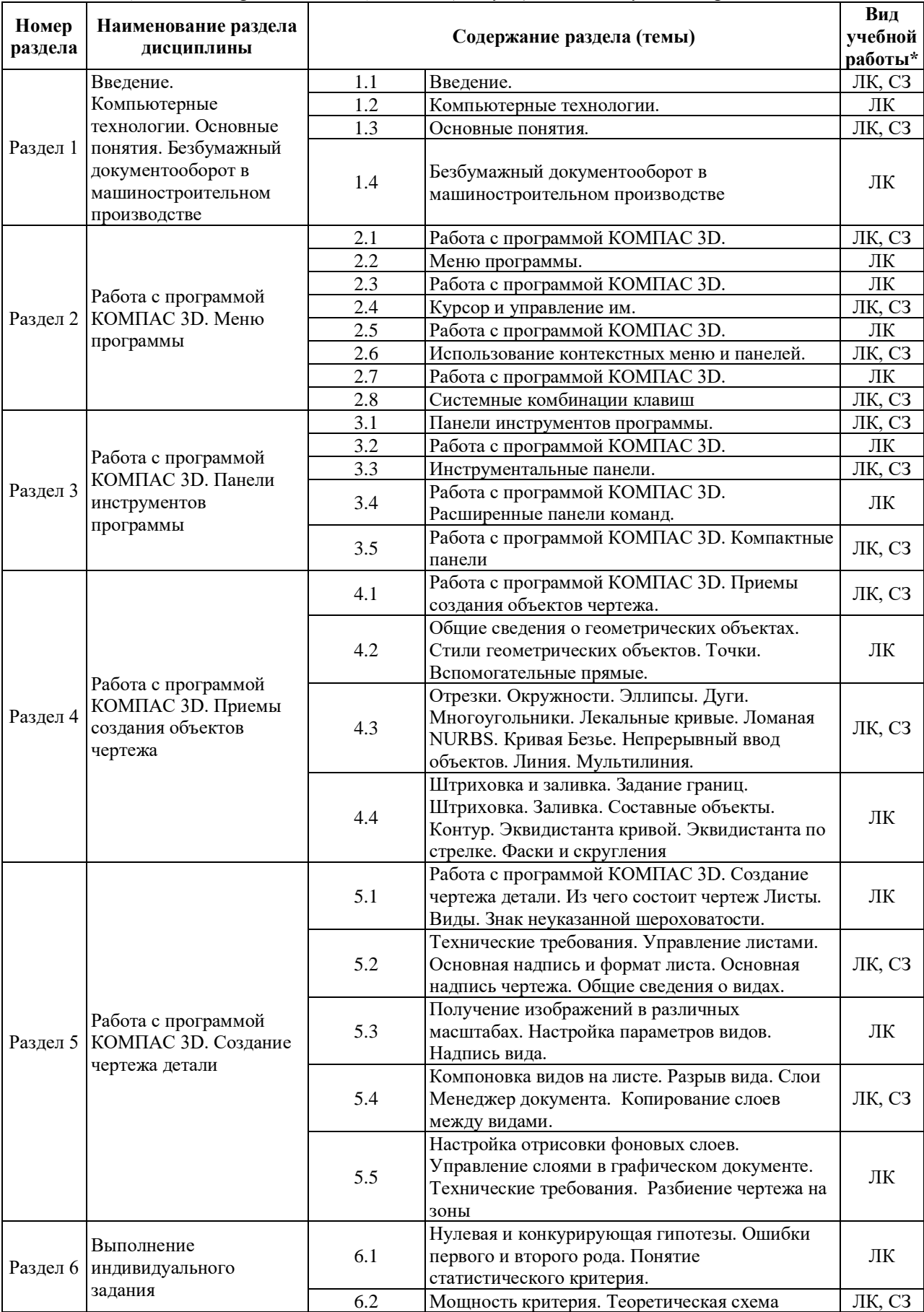

## *Таблица 5.1. Содержание дисциплины (модуля) по видам учебной работы*

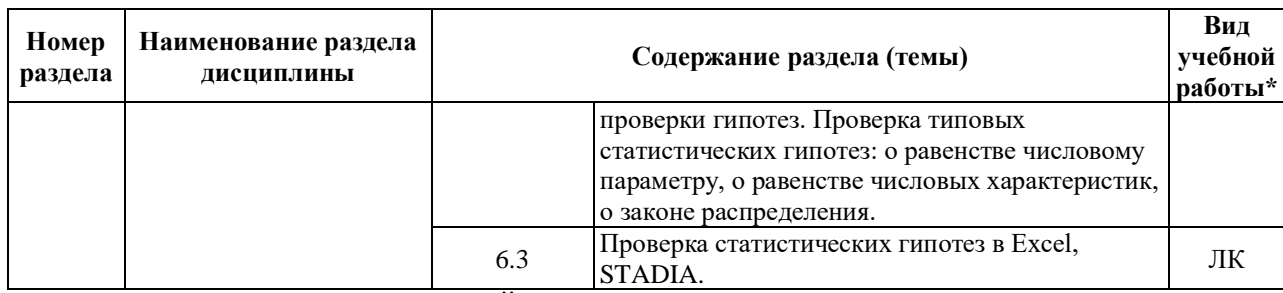

\* - заполняется только по **ОЧНОЙ** форме обучения: *ЛК – лекции; ЛР – лабораторные работы; СЗ – практические/семинарские занятия.* 

## **6. МАТЕРИАЛЬНО-ТЕХНИЧЕСКОЕ ОБЕСПЕЧЕНИЕ ДИСЦИПЛИНЫ**

*Таблица 6.1. Материально-техническое обеспечение дисциплины*

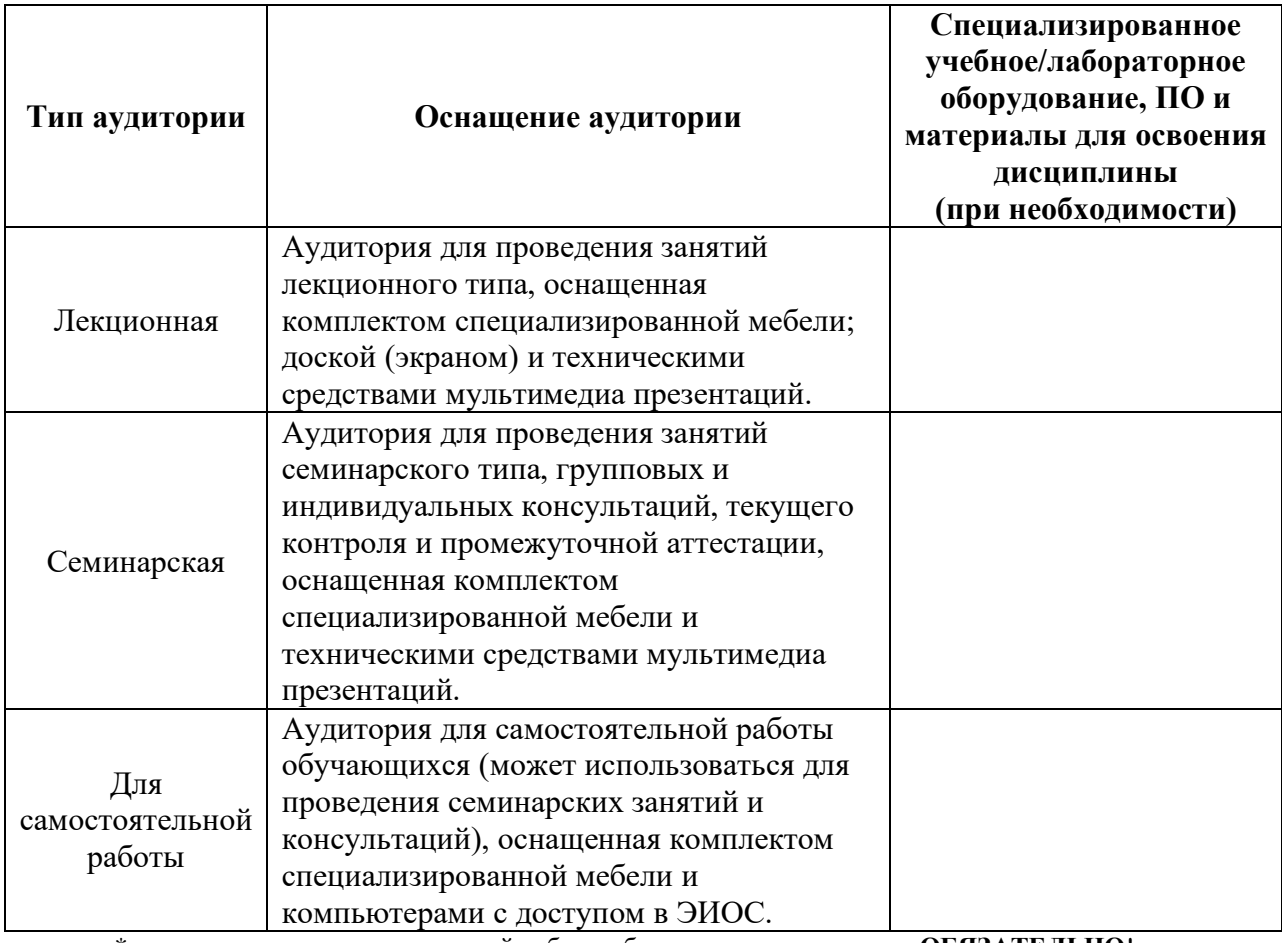

\* - аудитория для самостоятельной работы обучающихся указывается **ОБЯЗАТЕЛЬНО**!

### **7. УЧЕБНО-МЕТОДИЧЕСКОЕ И ИНФОРМАЦИОННОЕ ОБЕСПЕЧЕНИЕ ДИСЦИПЛИНЫ**

#### *Основная литература:*

1. Жедь О.В. Методические разработки к лабораторному практикуму по дисциплине «Программные статистические комплексы» - М.: РУДН, Кафедра Технологии машиностроения, 2010. - 42 с. Режим доступа https://esystem.rudn.ru/course/view.php?id=3360

2. Жедь О.В. Методические указания по программному обеспечению лабораторного практикума дисциплины «Программные статистические комплексы». - М.: РУДН, Кафедра Технологии машиностроения, 2010. - 33 с. Режим доступа https://esystem.rudn.ru/course/view.php?id=3360

3. Тюрин Ю.Н., Макаров А.А. Анализ данных на компьютере / Под ред. В.Э. Фигурнова. – М.: ИНФРА-М, 2003. – 544 с. Режим доступа: http://log-in.ru/books/19695/ *Дополнительная литература:*

1. Макарова Н.В., Трофимец В.Я. Статистика в Exel. Учебное пособие. – М.: «Финансы и статистика», 2002. – 368 с. Режим доступа: https://www.ereading.club/bookreader.php/136405/Makarova%2C\_Trofimec\_-\_Statistika\_v\_Excel.pdf

2. Гмурман В.Е. Теория вероятностей и математическая статистика. Учебное пособие. – М.: Высшая школа, 2012. – 430 с. Режим доступа: http://lib.mexmat.ru/books/4300

3. Вуколов Э.А. основы статистического анализа. Практикум по статистическим методам и исследованию операций с использованием пакетов STATISTICA и EXCEL: Учебное пособие. – М,: ФОРУМ: ИНФРА-М, 2008. – 464 с. Режим доступа: http://institutiones.com/download/books/1934-osnovy-statisticheskogo-analiza-vukolov.html *Ресурсы информационно-телекоммуникационной сети «Интернет»:*

1. ЭБС РУДН и сторонние ЭБС, к которым студенты университета имеют доступ на основании заключенных договоров

- Электронно-библиотечная система РУДН – ЭБС РУДН http://lib.rudn.ru/MegaPro/Web

- ЭБС «Университетская библиотека онлайн» http://www.biblioclub.ru

- ЭБС Юрайт http://www.biblio-online.ru

- ЭБС «Консультант студента» www.studentlibrary.ru

- ЭБС «Троицкий мост»

2. Базы данных и поисковые системы

- электронный фонд правовой и нормативно-технической документации http://docs.cntd.ru/

- поисковая система Яндекс https://www.yandex.ru/

- поисковая система Google https://www.google.ru/

- реферативная база данных SCOPUS

http://www.elsevierscience.ru/products/scopus/

*Учебно-методические материалы для самостоятельной работы обучающихся при освоении дисциплины/модуля\*:*

1. Курс лекций по дисциплине «Введение в автоматизированное проектирование».

\* - все учебно-методические материалы для самостоятельной работы обучающихся размещаются в соответствии с действующим порядком на странице дисциплины **в ТУИС**!

### **8. ОЦЕНОЧНЫЕ МАТЕРИАЛЫ И БАЛЛЬНО-РЕЙТИНГОВАЯ СИСТЕМА ОЦЕНИВАНИЯ УРОВНЯ СФОРМИРОВАННОСТИ КОМПЕТЕНЦИЙ ПО ДИСЦИПЛИНЕ**

Оценочные материалы и балльно-рейтинговая система\* оценивания уровня сформированности компетенций (части компетенций) по итогам освоения дисциплины «Введение в автоматизированное проектирование» представлены в Приложении к настоящей Рабочей программе дисциплины.

\* - ОМ и БРС формируются на основании требований соответствующего локального нормативного акта РУДН.

8

Вивчар Антон

*Должность БУП Подпись Фамилия И.О.*

**РУКОВОДИТЕЛЬ БУП:**

Заведующий кафедрой

**РУКОВОДИТЕЛЬ ОП ВО:**

Доцент

*Должность, БУП Подпись Фамилия И.О.*

Доцент

**РАЗРАБОТЧИК:**

*Должность, БУП Подпись Фамилия И.О.*

Давыденко Павел

Александрович

Николаевич

Алленов Дмитрий Геннадьевич